**StrePla Crack Serial Key Free Download PC/Windows [Updated-2022]**

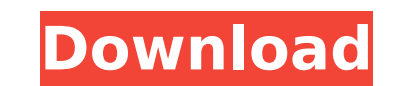

Pla, short for PLug-in - Easy to use interface with intuitive rules base for loading, drawing and upload of turnpoints - Define the type of turnpoint - Select the type of flight plan - Define the type of altitude profile, the turn radius, climb/descent speed - Pin point airport or ground clearance - Adjust the color of the turnpoints - Define the type of route - Select the base altitude - Sextant (UATI) - Showing longitude, latitude, azimuth, distance, time and air speed - Attach any text file to the route - Creating PDOP based on the local and hub airports - Simplify the flight plan for the best route - Can save a flight plan with interactive vertical and horizontal flight path - You can attach a top view map and a radar image to a flight plan and route - Filter the imported turns by type - Do loops - Perform routes - Export routes to different ways - Can make street level search - Showing distance to arrival, departure, arrival airport and departure airport - Attach flyway maps - Check routes using different function - Checking the route when the map is not available on the internet - Intuitive interface with a rules base that allows you to "make up" your own flight plans using the predefined points and draw paths as the building blocks - Types: \* Airfield - The airport, but if the airport is not defined you can define it using the relation of its identifiers: - identifier, airport identifier, airport code, city, country \* Ground clearance - How high can the aircraft get off the ground (the pilot should remember not to too low and damage the aircraft)  $*$ Radius - Define the size of the turn \* Turn - Define the type of turn: eg. u-turn, Pturn, S-turn, V-turn, etc. - Base: Define the base altitude for the turn - Minimum altitude - Maximum altitude - Number of points - Points by type of route: clockwise, anti-clockwise, loop, circle - Distance between the route points - Distance between ATC - Speed of ascend or descend - Inclination: Normalized by the angle of the route point - Point type - Point altitude: from the lowest to the highest point of the flight plan

**StrePla Activation Code [Win/Mac]**

1. Read and save the flight plan with the FMC. 2. Make line request with the inertial indicator. 3. Load route when desired. 4. Display flight plan and active route with DME. 5. See the ground (CTR) and airway (ATP) taxi routes. 6. Read and save the flight path. 7. View the flight path and nearby airports. 8. View the airspace and airway situation. 9. View the flight lane vectors. 10. Display airway and DME. 11. View flight plan with the inertial indicator. 12. Show the closest airports. 13. Download the flight plan and route. StrePla Crack is a handy and reliable software that helps you to perform direct communication with most of the flight computers for loading and reading the turnpoints and routes, as well as the flight paths. With its intuitive interface, you have the possibility to view airspace representations and maps, describe and classify each turnpoint in details and perform statistical

analysis. StrePla Description: 1. Read and save the flight plan with the FMC. 2. Make line request with the inertial indicator. 3. Load route when desired. 4. Display flight plan and active route with DME. 5. See the ground (CTR) and airway (ATP) taxi routes. 6. Read and save the flight path. 7. View the flight path and nearby airports. 8. View the airspace and airway situation. 9. View the flight lane vectors. 10. Display airway and DME. 11. View flight plan with the inertial indicator. 12. Show the closest airports. 13. Download the flight plan and route. The Gear4u Marlin TRGA160 is ready to go once you have installed it on the aircraft, and you are ready to fly. No external transmitter is needed, just plug in your Garmin GPS and fly. • For absolute simplicity, just install the Garmin Glide computer on your airplane, and you are ready to fly!• Or take your Glide installation to the next level with the Marlin TRCX160. • Aircraft must be configured for the TRGA160 installation to run as a USB Glide interface.• You will need to install the correct Garmin equipment for the aircraft in order to use the GLide interface• The Marlin TRCX160 b7e8fdf5c8

Flight Estimation The first possible step when you are in the air is flight estimation. The Skyguide software is designed to make this job easy. Know your flight plan Skyguide software estimates flight plan and predicts the time of arrival to the required airport. The calculation is done directly from your flight plan which you can edit directly with the Skyguide software. GPS The Skyguide software uses the available information about your position and flight plan to detect the accuracy of the GPS position which you can update from time to time. Calculate optimized routes Skyguide software calculate optimized routes to the airports and waypoints along a specific flight plan. This feature helps you to keep your fuel and range consumption low while flying along a favorite destination. Performance Chart The Skyguide software displays the performance statistics such as altitude, range, flight time, consumption and altitude loss. You can also see the connection to other aircrafts in the airspace. Flight Log You can track the route flown and enter any additional information you deem necessary. Flight Data Flight Data is a key feature for estimating flight. The information about speed, indicated air speed, heading and performance is calculated right in the Skyguide software. The obtained performance statistics can be sent as Excel file or imported from e.g. FLARM database. Statistical Analysis Starlink provides you all the tools you need to handle the statistical analysis of your flight. Choose the statistics you want to calculate. AFAIK Flight re route evaluation (FRDE) which is a standard procedure for air traffic controllers. Flight re routing (FRR) is the process of determining an alternate route, given a minimum safety distance that allows for the descent and landing of an aircraft. Flight path obstruction analysis (FPO) is a procedure used by air traffic controllers to determine whether an airborne aircraft's flight path could be adversely affected by an obstacle. Swarmleader is a new option for the analysis of the swarmleader possibilities which is recommended to activate in ATC. FAR Swarmleader is a new option for the analysis of the swarmleader possibilities which is recommended to activate in ATC. AFAIK The table shows the different ways in which aircraft can get re-routed and how the pilot can get update via text messages: Aircraft Al

**What's New in the StrePla?**

- Get on board with - Powerful search - Helps to quickly find and define the route and plan the flight - Easy interface - Super fast search engine - Shows maps and airspace representation - Include Airspace Wings - With GlobalAdFacts and ADS-B - The softwares has a fully integrated Flight Simulator which allows you to view terrain, weather conditions, airways, points, and airspace boundaries. - Including Airspace Wings. - Copy files or log to a SD card. - Upload several files at once. - The log can be defined with Garmin Log Book statistics and displaying information on

the Garmin Garmin copilot v2 software. - Different Traffic layers: aircraft, ground traffic, unlimited traffic, regular traffic, ATC frequency, mode.A case of tachycardiainduced cardiomyopathy presenting with headache. We report a case of tachycardia-induced cardiomyopathy (TICM) presenting with headache as the only manifestation. A 58-year-old man with no history of heart disease underwent a routine cardiovascular examination. He had orthostatic headaches for 10 years, which had become severe and incapacitating. A physical examination showed a harsh systolic murmur with a diastolic blood pressure of 60/40 mmHg and a serum creatine kinase-MB level of 17.6 ng/mL. Transthoracic echocardiography revealed a reduced left ventricular (LV) ejection fraction of 33%. A coronary angiography and thallium-201 myocardial scintigraphy did not show any significant coronary lesions and there was no reversible ischemia, respectively. He was referred to the intensive care unit for evaluation and treatment. Because of progressive congestive heart failure, a drug-eluting stent (DES) was inserted in the right coronary artery. The patient felt significantly improved after treatment, and the ejection fraction increased to 48% at 8 months after surgery. TICM is considered a clinical entity with onset of congestive heart failure during supraventricular tachycardia, with or without coronary vasospasm. Only a few reports have described TICM presenting with the severe congestive heart failure alone, and this is the first report of this condition presenting with headache as the only manifestation of congestive heart failure.Q: How to remove link from view (kitchen sink)? This is driving me nuts. For some

OS : Windows Vista, 7, 8, 8.1 and 10 Processor : Intel Core 2 Duo E4500 Memory : 2 GB HDD : 20 GB Recommended : OS : Windows 8.1 and 10 Processor : Intel Core i3-4010U Memory : 4 GB Recommend : OS : Windows 10 Processor : Intel Pentium G4600 HDD : 20 GB

<http://yogaapaia.it/archives/34602> [http://www.studiofratini.com/wp-content/uploads/2022/07/StoryCanvas\\_\\_Crack\\_\\_Full\\_Version\\_For\\_PC.pdf](http://www.studiofratini.com/wp-content/uploads/2022/07/StoryCanvas__Crack__Full_Version_For_PC.pdf) <https://www.joycedayton.com/sites/default/files/webform/Smooth-Streaming.pdf> <https://4f26.com/maatec-network-analyzer-8-0-35-keygen-for-lifetime-free-download-latest/> <http://www.purimlabcoats.net/wp-content/uploads/2022/07/HighDesign.pdf> <http://masajemuscular.com/?p=3699> <https://womss.com/qsyncthingtray-24-20-crack-win-mac/> <http://www.vclouds.com.au/?p=719893> <http://brezee.store/?p=25532> [https://worlegram.com/upload/files/2022/07/OGUlyFxLDkKOt5BZEWuF\\_04\\_dda1a4f148eb497b894d1683dcdad71d\\_file.pdf](https://worlegram.com/upload/files/2022/07/OGUlyFxLDkKOt5BZEWuF_04_dda1a4f148eb497b894d1683dcdad71d_file.pdf) [https://socialagora.xyz/upload/files/2022/07/cpRxsOcMncIY9veCrlnm\\_04\\_1fd08b4629e0227811f54aab9e86adbd\\_file.pdf](https://socialagora.xyz/upload/files/2022/07/cpRxsOcMncIY9veCrlnm_04_1fd08b4629e0227811f54aab9e86adbd_file.pdf) <https://www.mountainjobs.com/wp-content/uploads/2022/07/Gloss.pdf> <http://www.medvedy.cz/sqlite-odbc-driver-crack-torrent-free-download-pcwindows/> [https://blackbusinessdirectories.com/wp-content/uploads/2022/07/SEGGER\\_SystemView\\_\\_Crack\\_\\_\\_License\\_Code\\_\\_Keygen\\_For\\_PC.pdf](https://blackbusinessdirectories.com/wp-content/uploads/2022/07/SEGGER_SystemView__Crack___License_Code__Keygen_For_PC.pdf) <http://eyescreamofficial.com/?p=777> [https://www.pizzavisor.fr/wp-content/uploads/2022/07/Encompass\\_Business\\_Management\\_Software\\_For\\_PC\\_Latest2022.pdf](https://www.pizzavisor.fr/wp-content/uploads/2022/07/Encompass_Business_Management_Software_For_PC_Latest2022.pdf) [http://www.momshuddle.com/upload/files/2022/07/pbOKf2fXUxSRCXOZaSQT\\_04\\_dda1a4f148eb497b894d1683dcdad71d\\_file.pdf](http://www.momshuddle.com/upload/files/2022/07/pbOKf2fXUxSRCXOZaSQT_04_dda1a4f148eb497b894d1683dcdad71d_file.pdf) <https://www.griecohotel.it/3herosoft-mpeg-to-dvd-burner-crack-free-win-mac/> <https://alafdaljo.com/opensebj-latest/> <http://volektravel.com/?p=24876>